### CSc 372

# Comparative Programming Languages

8 : Haskell — Function Examples

Department of Computer Science University of Arizona

collberg@gmail.com

Copyright © 2011 Christian Collberg

Christian Collberg

# Breaking Lists — ctake

• ctake n xs (from the standard prelude) takes a number n and a list of characters, and returns the first n elements of the list.

```
______Examples: ______

ctake 3 ['a','b','c','d','e'] ⇒ ['a','b','c']

ctake 3 ['a','b'] ⇒ ['a','b']

_______Haskell: ______

ctake :: Int -> [Char] -> [Char]

ctake 0 _ = []

ctake _ [] = []

ctake (n+1) (x:xs) = x : ctake n xs
```

# Functions over Lists

# ghc and n + k patterns

- In ghc, n + k patterns are disabled by default.
- To enable them, use ghci -XNPlusKPatterns

#### Don't Get Confused!

• What do the two arrows in the signature of ctake mean?

```
ctake :: Int -> [Char] -> [Char]
```

- This is something called Currying, which we will talk about in the next lecture.
- For now, think "two arrows in the function signature means the function takes two arguments."
- This is a lie, but I'll be more truthful later.
- ctake takes an Int and a list of Chars as input, and returns a list of Chars.

# Don't Get Confused (take 2)!

- What do the two [a]s in the signature of drop mean?
   drop :: Int -> [a] -> [a]
- drop is what's called a Polymorphic Function, which we will talk more about soon.
- The idea is that a is a type variable, that can take on any type we want.
- So, drop can work on lists of Ints, lists of Chars, etc.

# Breaking Lists — drop

 drop n xs (from the standard prelude) takes a number n and a list, and returns the remaining elements when the first n have been removed.

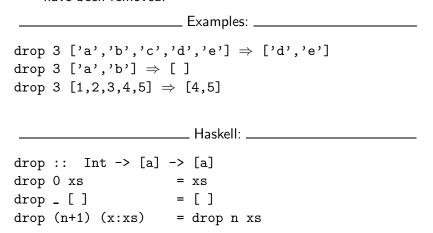

#### List Flement Selection

• The operator !! in the standard prelude returns an element of a list. Lists are indexed starting at 0.

• We can write our own list element selector function:

```
elmt :: [Int] -> Int -> Int
elmt (x:_) 0 = x
elmt (_:xs) (n+1) = elmt xs n
```

# Don't Get Confused (take 3)!

 We can actually define elmt to be an operator, just like in the standard prelude:

```
infixl 9 !!

(!!) :: [a] -> Int -> a

(x:_) !! 0 = x

(_:xs) !! (n+1) = xs !! n
```

- infix1 9 declares !! to be a left-associative operator with precedence 9.
- We'll talk more about this later...

### The remdups Function

 Define a function to remove duplicate adjacent elements from a list:

```
remdups [1] \Rightarrow [1]

remdups [1,2,1] \Rightarrow [1,2,1]

remdups [1,2,1,1,2] \Rightarrow [1,2,2]

remdups [1,1,1,2] \Rightarrow [1,2,1]
```

- We have to consider three cases:
  - The first two elements of the list are identical. Remove one of them, then remove duplicates from the rest of the list.
  - 2 The first two elements are different. Keep them and remove duplicates from the rest of the list.
  - 3 There are fewer that two elements in the list. Keep them.

# The zip Function

- zip takes two lists xs and ys and returns a list zs of pairs drawn from xs and ys. xs and ys are combined like the two parts of a zipper.
- Extra elements from different length lists are discarded.

```
Examples:

zip [1,2] ['a','b'] \Rightarrow [(1,'a'),(2,'b')]

zip [1,2,3] ['a','b'] \Rightarrow [(1,'a'),(2,'b')]

Haskell:

zip :: [a] \rightarrow [b] \rightarrow [(a,b)]

zip (x:xs) (y:ys) = (x,y) : zip xs ys

zip _ = []
```

# The remdups Function...

\_\_\_\_ Algorithm in English: \_\_\_\_\_

- Case 1: Let the first two elements of the list be x and y. Let x=y. Example: L=[1,1,2,3], x=y=1. Discard x. Recursively remove duplicates from the remaining list L=[1,2,3].
- Case 2: The first two elements of the list (x,y) are different (x/=y). Example: L==[1,2,2,3], x==1, y==2. Append x onto the result of removing duplicates from the list L'=[2,2,3] from which x has been removed.
- Case 3: The list has 0 or 1 element. Return it.

# The remdups Function...

# Simulation: remdups $[1,2,2] \Rightarrow$ 1:(remdups 2:[2]) $\equiv$ $\Leftarrow$ case 2,x=1,y=2,xs=[2] 1:(remdups [2,2]) $\Rightarrow$ 1:(remdups 2:[]) $\equiv$ $\Leftarrow$ case 1,x=y=2,xs=[] 1:(remdups [2]) $\Rightarrow$ 1:[2] $\Rightarrow$ $\Leftrightarrow$ case 3,xs=[2] [1,2]

# Haskell Guards

• Remember the guard syntax in Haskell:

# The remdups Function...

# Haskell Guards...

• Many functions become more succinct using guards:

• x:y:xs matches any list with 2 or more elements.

# Don't Get Confused (take 4)!

What does the Eq [a] => mean in the signature of remdups?

```
remdups :: Eq [a] => [a] -> [a]
```

- Again, remdups is defined as a polymorphic function, and should therefore work on lists of any element type.
- However, it will only work on elements for which == is defined, because, without an equality test available we can't test if two adjacent elements are the same!
- Eq [a] => means that remdups can only be applied to elements that can be compared with ==.
- We'll talk more about this later....

# The append Function...

\_\_\_ "Algorithm" for append xs ys: \_\_\_\_\_

- Take xs apart and use cons to put the elements together to make a new list.
- Again use cons to make ys the tail of this new list.

# The append Function

• We want to define a function that appends two lists together:

```
append [1,2] [3,4] \Rightarrow [1,2,3,4] append [] [1,2] \Rightarrow [1,2] Only use cons (":") and recursion.
```

 Remember that cons creates a new list from an element x and a list xs, such that x is the first element and xs the last elements of the list:

```
5: [1,2] \Rightarrow [5,1,2]
```

# The append Function...

```
append [1,2,3] [4,5] \Rightarrow
1: (append [2,3] [4,5]) \Rightarrow
1: (2: (append [3] [4,5])) \Rightarrow
1: (2: (3: (append [] [4,5]))) \Rightarrow
1: (2: (3: [4,5])) \Rightarrow
1: (2: [3,4,5]) \Rightarrow
1: [2,3,4,5] \Rightarrow
[1,2,3,4,5]
```

Simulation:

# The append Function...

- Note how we take the first argument apart when going into the recursion, and how it is put together when returning back up.
- Notice also that the second argument to append is never traversed. It is simply "tacked on" (using cons) to the end of the new list when the bottom of the recursion has been reached.

# Local Definitions

# The append Function...

• It is more convenient to define append as an infix operator. ++ is predefined in the standard prelude.

```
infixr 5 ++
(++) :: [a] -> [a] -> [a]
[]++xs = xs
(x:xs) ++ ys = x : (xs ++ ys)
```

#### The where Clause

• In some languages we can **nest** declarations, i.e. declarations can be made **local** to a particular procedure:

```
function P(\cdots): \cdots
function X(\cdots): \cdots
begin \cdots X(\cdots) \cdots end.
```

The local function X can only be accessed from within P. This is an important way to break a complicated routine into manageable chunks. We also hide the definition of X from routines other than P.

• Haskell has a where-clause that works much the same way as a local function or variable.

#### The where Clause...

• The where-clause follows after a function body:

- A declaration decl<sub>i</sub> is like any global function definition.
- Note that a constant declaration id = expr is allowed since it is seen as a constant 0-argument function.

# The where Clause...

```
g :: Int -> Int
g n | (n 'mod' 3) == x = x
| (n 'mod' 3) == y = y
| (n 'mod' 3) == z = z
where x = 0
y = 1
z = 2
```

#### The where Clause...

```
deriv f x =
(f(x+dx) - f x)/dx
where dx = 0.0001
sqrt x = newton f x
where f y = y^2 - x
```

• Note that the scope (area of visibility) of a where-clause is the entire right-hand side of the function definition.

# The let Clause

- An other, less flexible way, of introducing a local definition, is the let-clause.
- The syntax of a let-clause:

```
let
     <local_definitions>
in
     <expression>
```

• Note that the scope of the let-clause is only one expression, whereas the where clause can span over several.

#### The let Clause...

```
f :: [Int] -> [Int]
f [] = []
f xs =
   let
      square a = a * a
      one = 1
      (y:ys) = xs
   in
      (square y + one) : f ys
```

# Rational Arithmetic Package

#### The let Clause...

f [1,2] 
$$\Rightarrow$$
 (square 1 + one) : f [2]  $\Rightarrow$ 
2 : f [2]  $\Rightarrow$ 
2 : ((square 2 + one) : f []))  $\Rightarrow$ 
2 : (5 : f [])  $\Rightarrow$ 
2 : (5 : [])  $\Rightarrow$ 
2 : [5]  $\Rightarrow$ 

# Rational Arithmetic

• Build a package implementing rational arithmetic.

\_\_\_\_\_ Arithmetic Laws: \_\_\_\_\_

$$\frac{a}{b} + \frac{c}{d} = \frac{ad + bc}{bd}$$

$$\frac{a}{b} * \frac{c}{d} = \frac{ac}{bd}$$

$$\frac{a}{b} / \frac{c}{d} = \frac{ad}{bc}$$

$$\frac{5}{b} - \frac{6}{d} = \frac{ad - bc}{bd}$$

$$\frac{a}{b} / \frac{c}{d} = \frac{ad}{bc}$$

$$\frac{5}{4} + \frac{6}{7} = \frac{5 * 7 + 4 * 6}{4 * 7} = \frac{59}{28}$$
$$\frac{5}{4} * \frac{6}{7} = \frac{5 * 6}{4 * 7} = \frac{15}{14}$$

#### Rational Arithmetic...

• There is more than one way to represent the same rational number:

$$\frac{1}{7} = \frac{-1}{-7} = \frac{3}{21} = \frac{168}{1176}$$

We would like to represent each rational number  $\frac{a}{b}$  in the simplest way, called the normal form, such that a and b are relatively prime. Hence,  $\frac{168}{1176}$  would always be represented as  $\frac{1}{7}$ .

- Two numbers a and b are relatively prime if a and b have no common divisor. 9 and 16 are relatively prime, but 9 and 15 aren't (they both have the common divisor 3).
- 0 is always represented by  $\frac{0}{1}$ .

# Rational Arithmetic...

gcd 78 42

\_\_\_\_\_ The signum Function: \_\_\_\_\_

• signum x (from the standard prelude) returns -1 if x is negative, 0 if x is 0, and 1 if x is positive.

 $\Rightarrow$  6

\_\_\_\_\_ The gcd Function: \_\_\_\_\_

#### Rational Arithmetic. . .

• We represent a rational number as a tuple of the numerator and the denominator:

```
type Rat = (Int, Int)
```

 We normalize a Rat by dividing the numerator and denominator by their greatest common divisor.

#### Rational Arithmetic...

(49,30)

#### Rational Arithmetic...

```
Relational Comparison:

eqRat :: Rat -> Rat -> Bool

eqRat (a,0) (c,d) = err

eqRat (a,b) (c,0) = err

eqRat (a,b) (c,d) = (a*d == b*c)

where err = error "Invalid!"

________Examples:

> eqRat (4, 0) (4, 1)
 Invalid!

> eqRat (4, 0) (4, 0)
 Invalid!

> eqRat (4, 5) (4, 5)
 True

> eqRat (4, 5) (4, 6)
 False
```

# Rational Arithmetic — Using operators. . .

```
Examples: _______
> (2,1) .+ (1,2) .* (2,1)
(3,1)
> (1,2) .= (2,4)
True
```

# Rational Arithmetic — Using operators

# Exercises

#### Homework

 Define a function split xs that takes alist of pairs, makes two lists, one from the first elements of the pair and the other from the second pair elements, and returns the two lists as a pair.

\_\_\_\_\_ Examples: \_\_\_\_\_

# Homework...

- ① Now model  $3 \times 3$  matrices as triples of Vector.
- ② Define a function scale'm that scales a matrix m by a float s, i.e. multiplies all elements by s.
- 3 Define a function add'm that adds two matrices a and b together to form a new matrix c, i.e.  $c_{i,j} = a_{i,j} + b_{i,j}$ .
- ① Define a function transpose'm m that turns the rows of a matrix m into columns, and vice versa, i.e.  $t_{i,j} = m_{i,i}$ .

#### Homework

 We model vectors as triples of floating point numbers: type Vector = (Float, Float, Float)
 Define functions add'v, scale'v, dot'v (dot product), and cross'v (cross product) according to the definitions below:

$$(a_1, a_2, a_3) + (b_1, b_2, b_3) = (a_1 + b_1, a_2 + b_2, a_3 + b_3)$$

$$k(a_1, a_2, a_3) = (ka_1, ka_2, ka_3)$$

$$(a_1, a_2, a_3) \cdot (b_1, b_2, b_3) = a_1b_1 + a_2b_2 + a_3b_3$$

$$(a_1, a_2, a_3) \times (b_1, b_2, b_3) = (a_2b_3 - b_2a_3, a_3b_1 - a_1b_2, a_1b_2 - a_2b_1)$$